# Log In **https://bmv.blasmusik-verband.at**

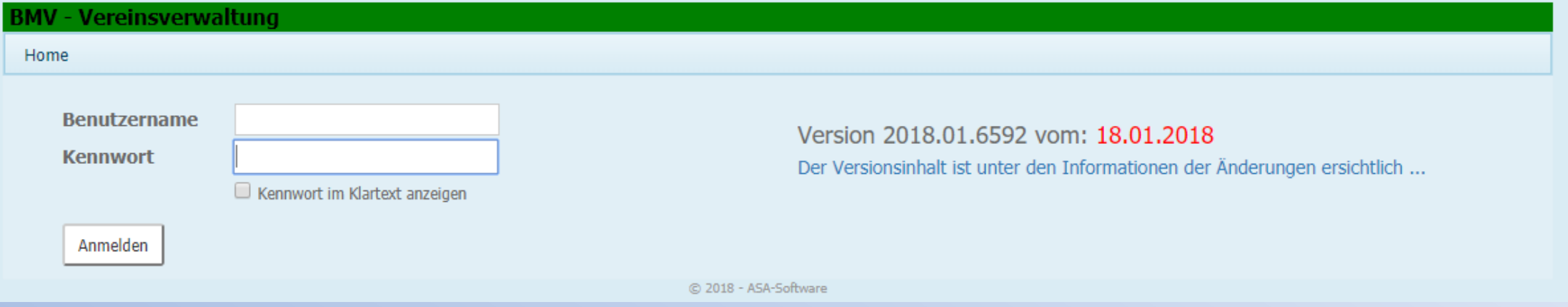

#### Login Daten eingeben

Eventuell Cookies akzeptieren. Ist nach Serverupdates notwendig.

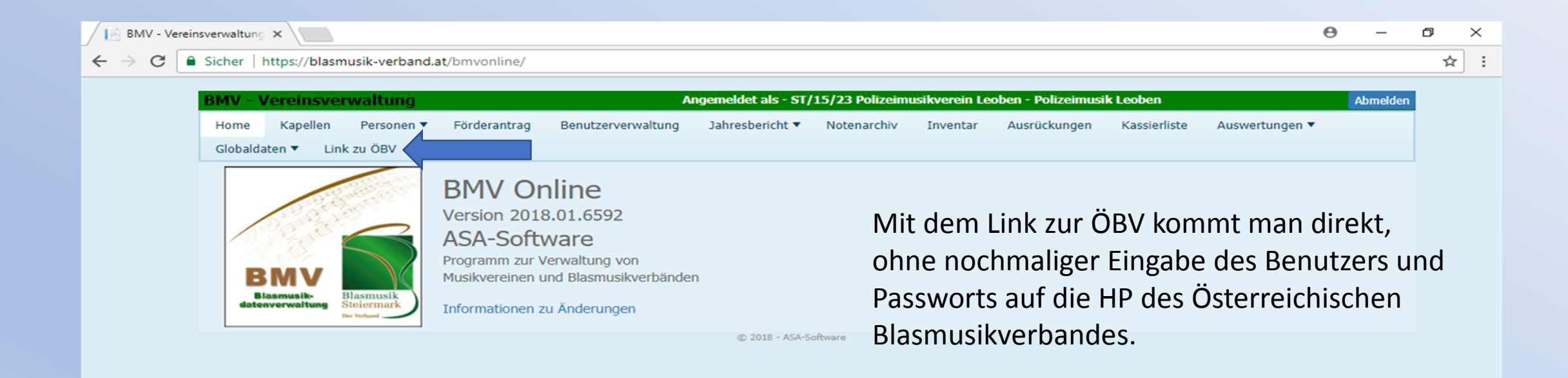

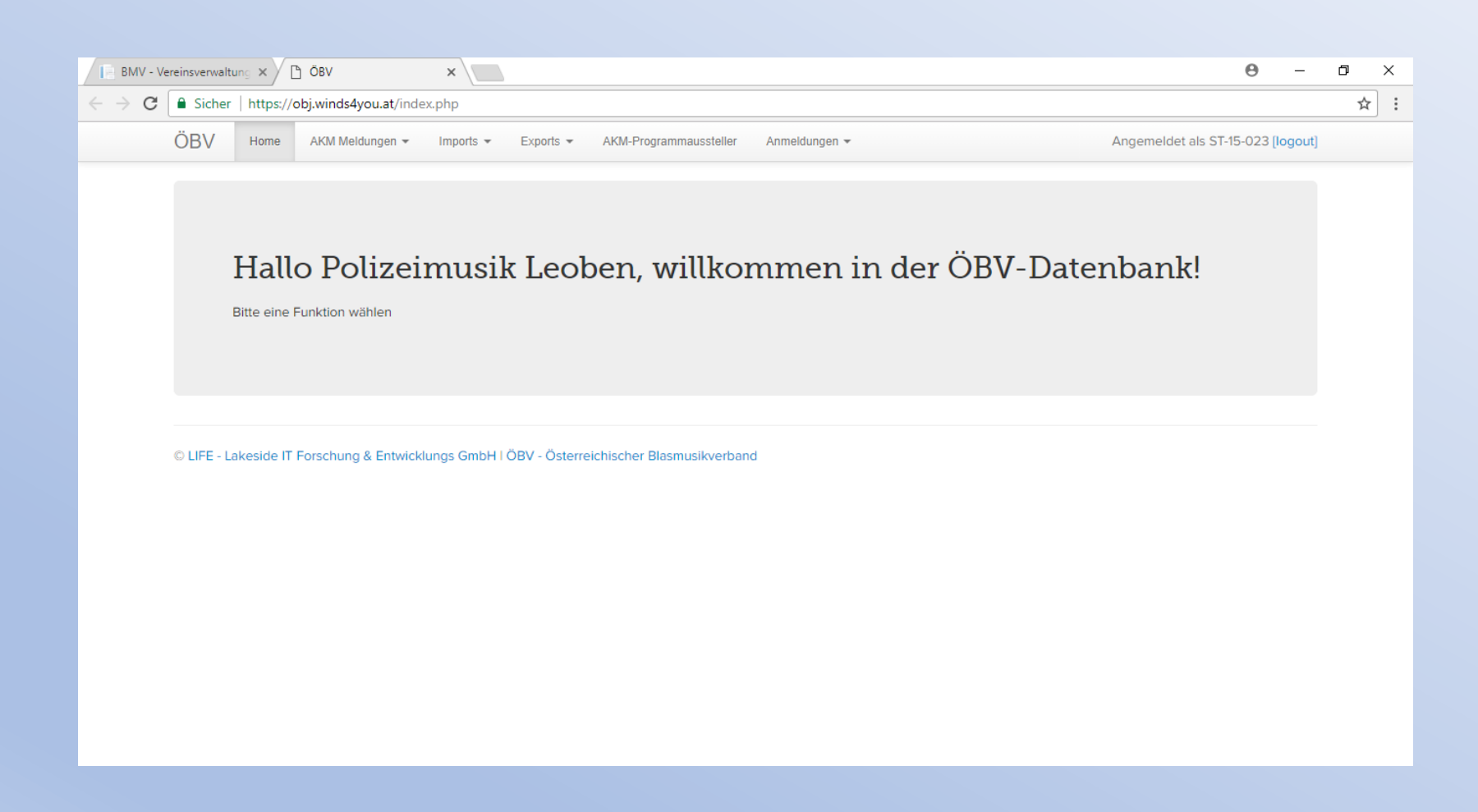

Anmeldungen für MIKLG, Konzert und Marschwertungen werden nur noch hier erledigt. Anmeldungen; Termine/Veranstaltungen.

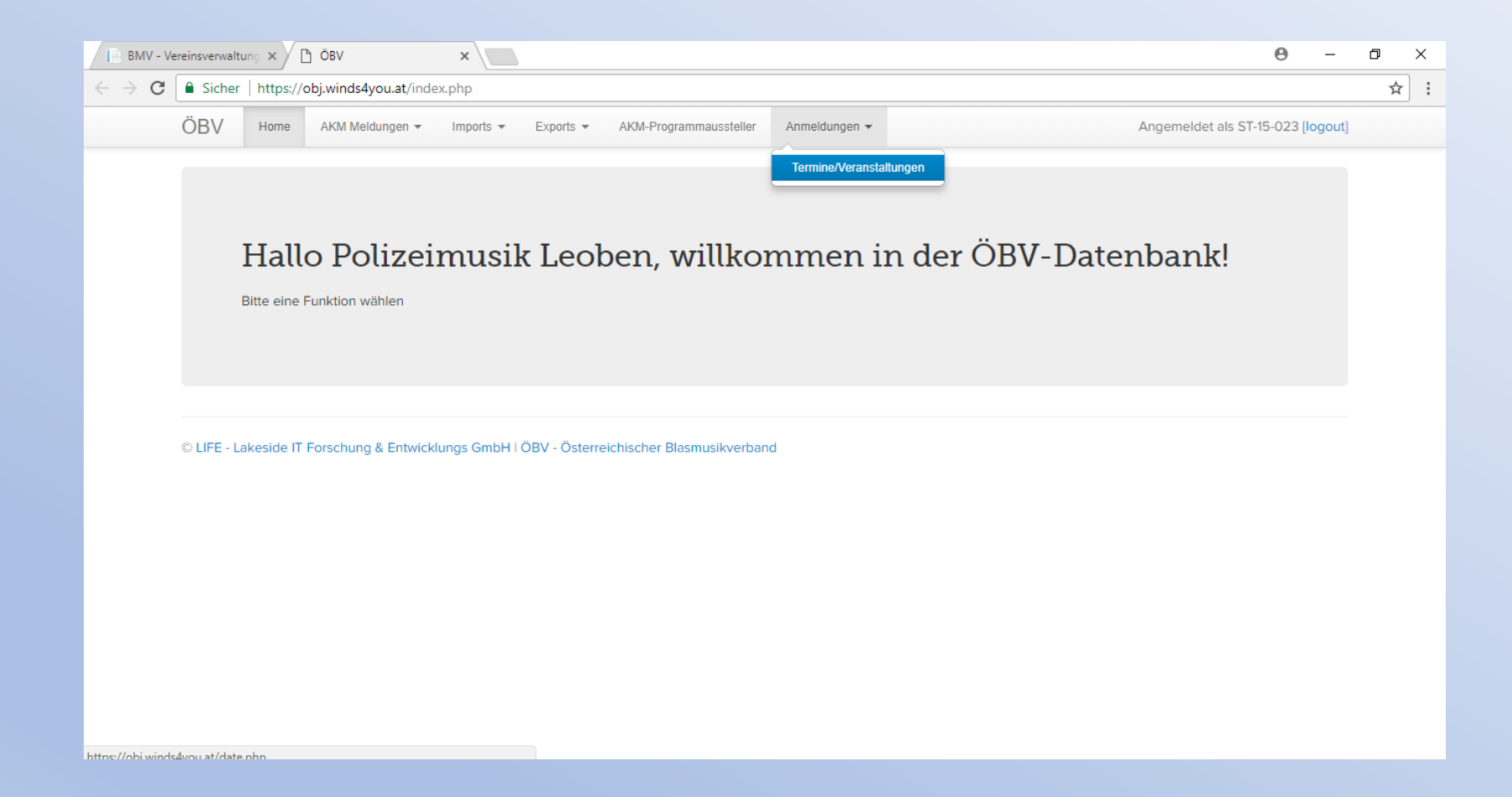

### Unter Aktionen/ Ensembles die Gruppe bzw. Verein für den Wettbewerb anmelden.

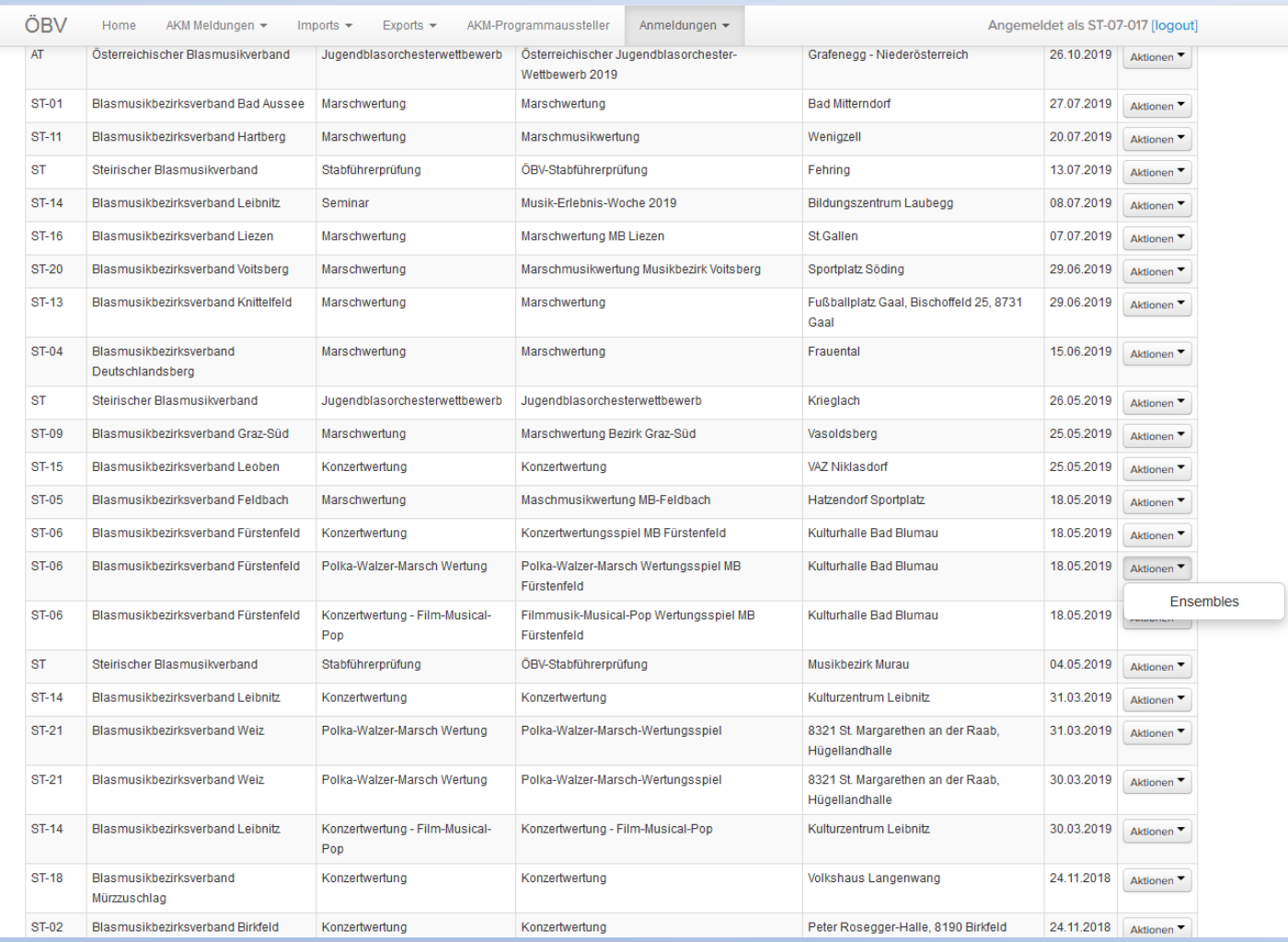

## Bei konzertanten Bewerben: Aufführungswerke angeben.

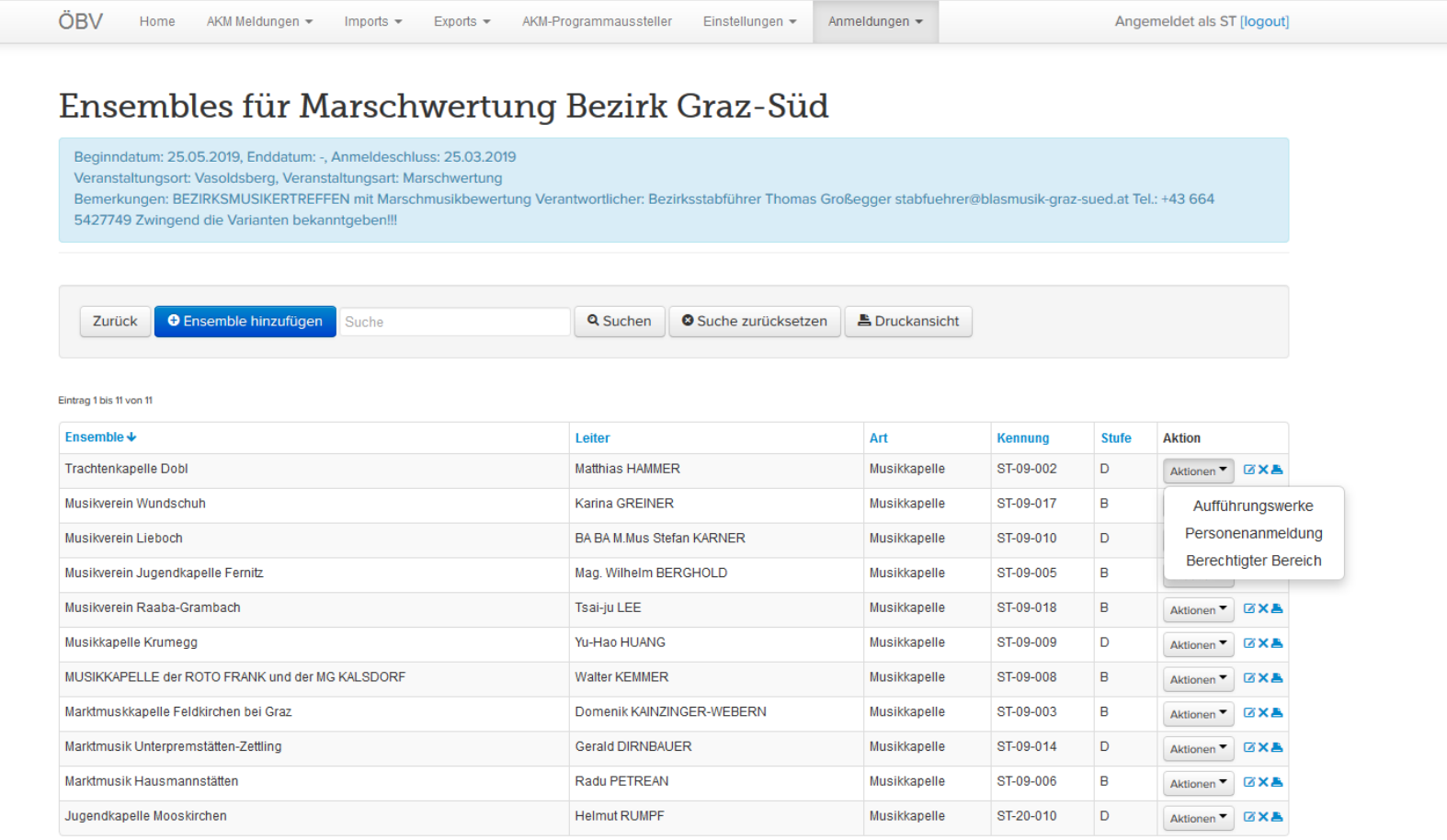

Eintrag 1 bis 11 von 11

 $\vert 1 \vert$ 

Bei Marschwertungen: Varianten angeben.

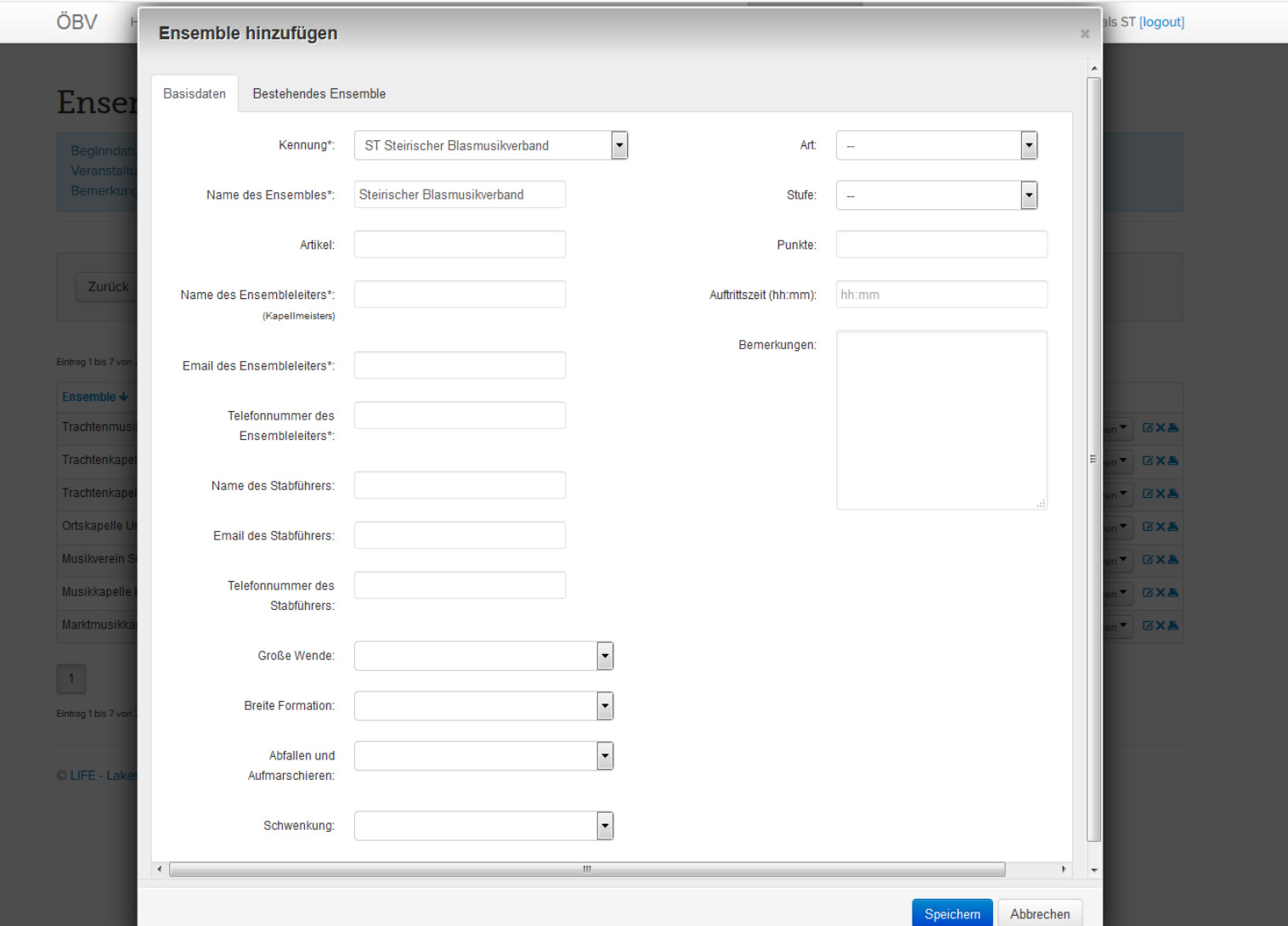

### Bei Marschwertungen: Anschließend Aufführungswerke angeben.

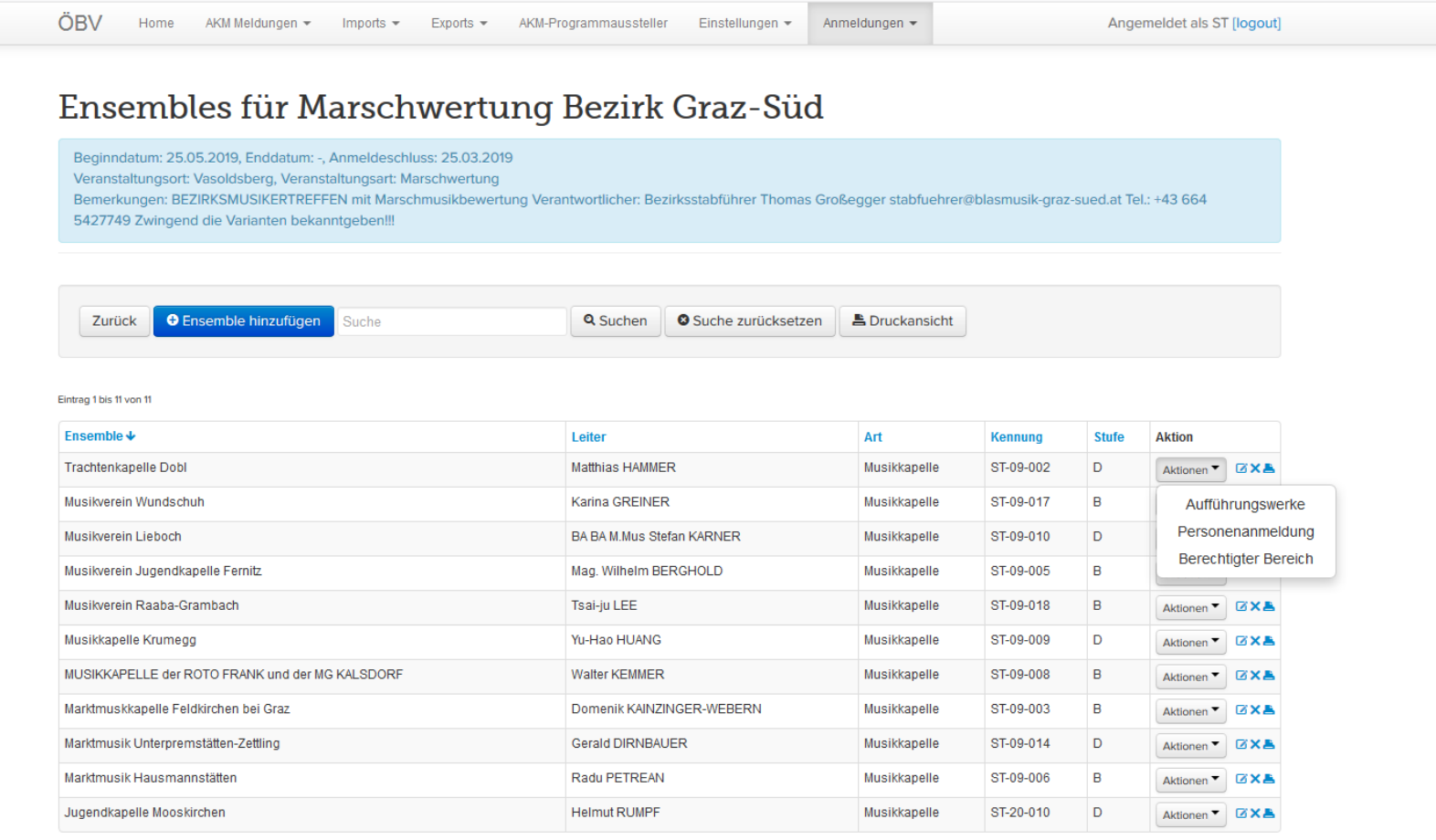

Eintrag 1 bis 11 von 11

 $\vert 1 \vert$